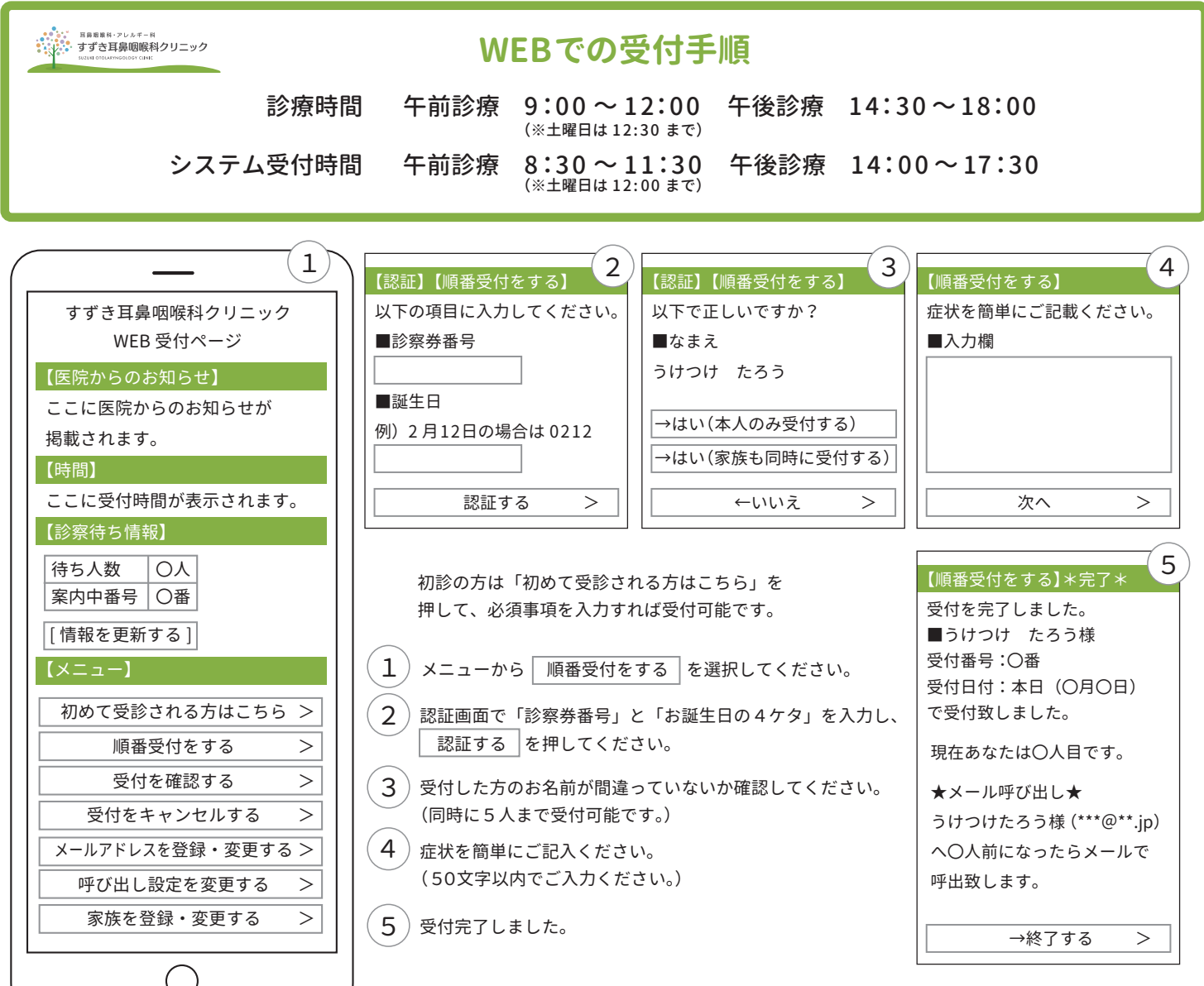

## **呼出サービスを利用する**

メールアドレスを既に登録されている方は、待ち人数が一定人数以上になりますとメールで呼出致します。

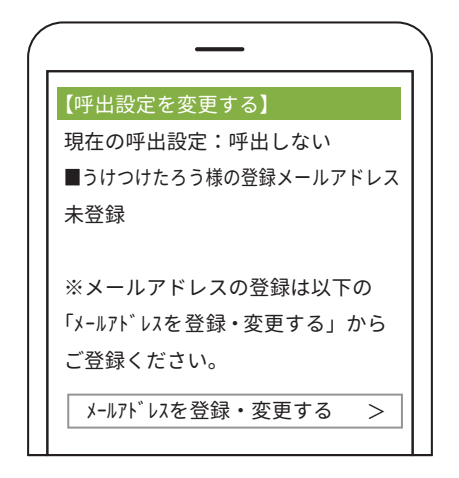

※メールアドレスが登録されていない場合は、呼出を希望すると 「未登録」と表示され、登録画面に進むことになりますので、TOP 画面から事前に「メールアドレスを登録・変更する」を済ませて おくと便利です。

## $| \left( \right)$ ご注意ください  $\left( \right)$

受診制限等の設定をしている方は「mdja.jp」からのメールを許可する 設定にしてください。

(機種によっては初期設定で受信制限が掛かっている場合があります。)

- ★ この受付システムは、来院される皆様待ち時間短縮の為に導入しております。できるだけ順番通りにご来院頂き、システムの 円滑な運営にご協力をお願い致します。
- ★ 受付をされていても、お呼出時に不在の場合はしばらくお待ち頂くことがございます。
- ★ 待ち時間はあくまで目安であり、都合により遅れることがありますことをご理解ください。
- ★ 診療終了時刻を過ぎて、お名前をお呼びしても来院されない場合は、診察致しかねます。あらかじめご了承ください。
- ★ 午前診療中に午後の順番受付はできません。